## Download

[How To Hack Archives Hacked For Mac](https://bytlly.com/1vgmcc)

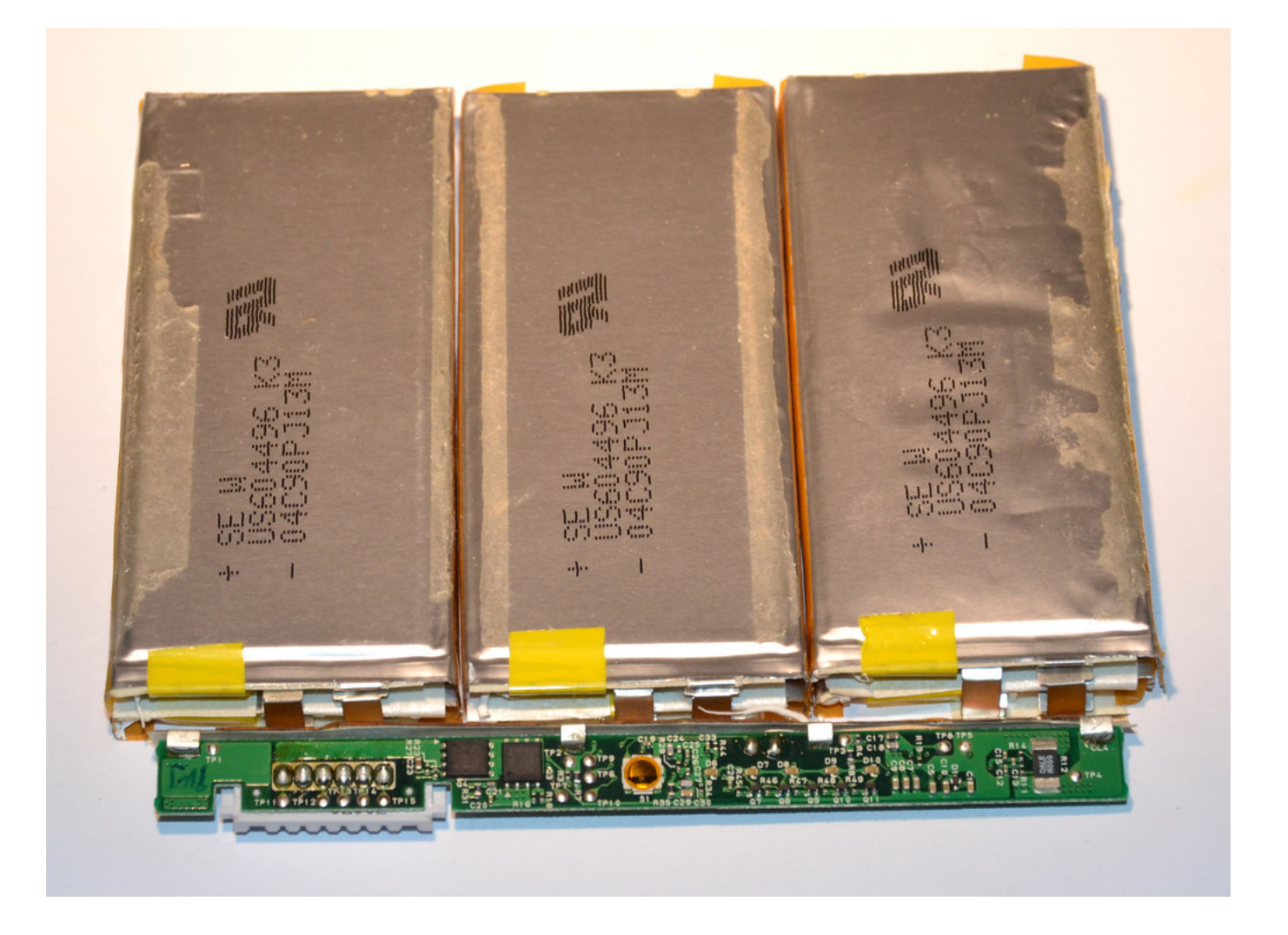

[How To Hack Archives Hacked For Mac](https://bytlly.com/1vgmcc)

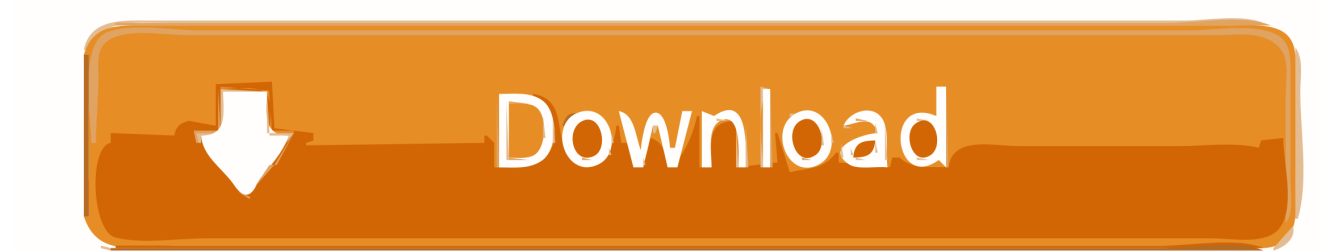

Here's how to find out if that FileVault password is strong enough to withstand an attack from a motivated attacker.. Don't think because your is using disk encryption your device is secure or immune to hackers.

e10c415e6f